## **INTERNET CONNECTION**

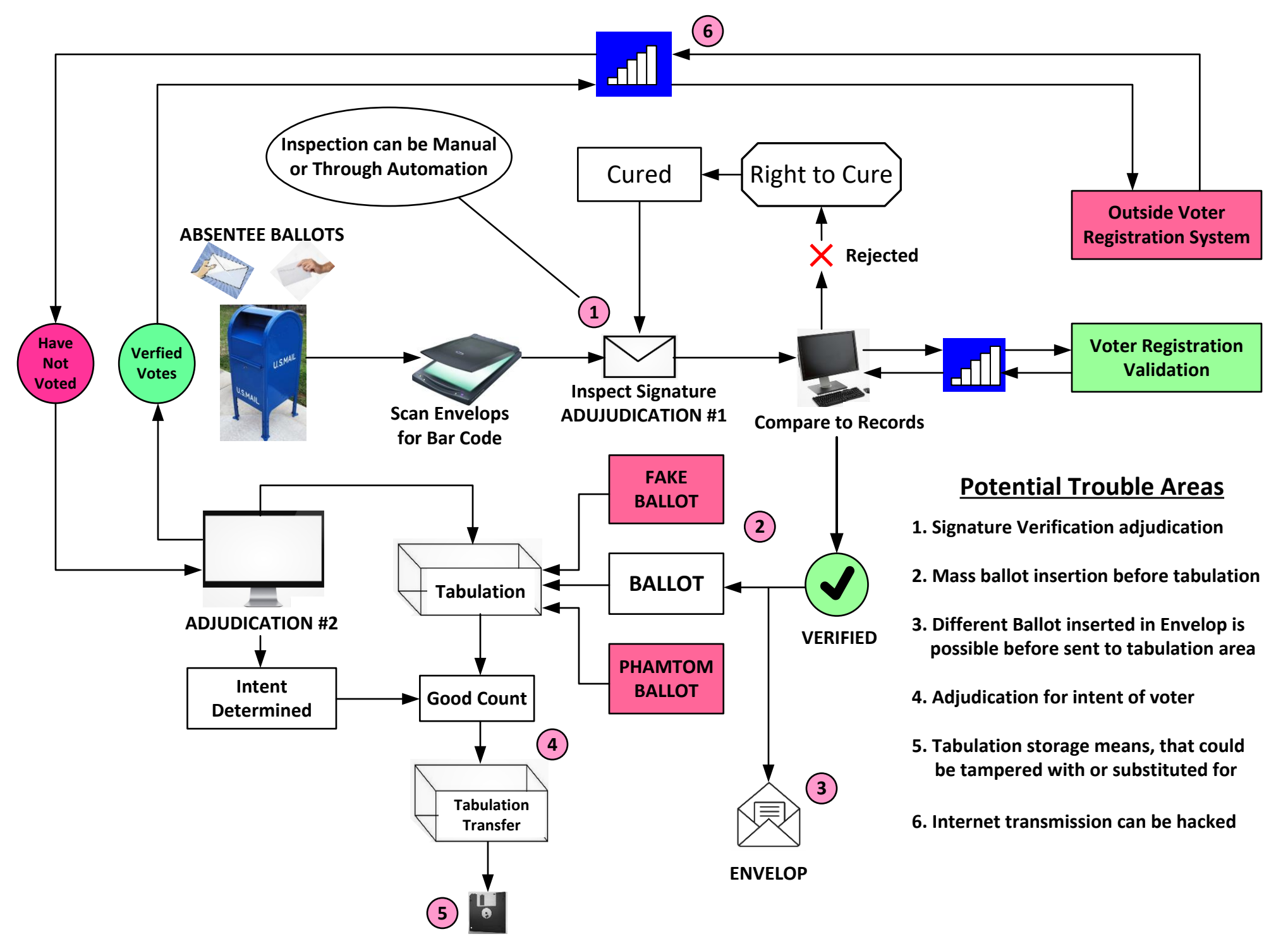